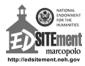

## Worksheet 3 - Creating a VUE Map

Student Name \_\_\_\_\_\_Date\_\_\_\_\_\_

You can create a VUE Map (Virtual Understanding Environment) from images available at the <u>Library of Congress Farm Security Administration</u> as well as other sources, such as the <u>NYPL Digital Collections</u>. VUE is open source software developed by Tufts University, <a href="http://vue.tufts.edu/">http://vue.tufts.edu/</a>. As a class project, develop maps on various events and music during the civil rights moment of 1950s and 1960s. Advanced students should visit the local library or town historical society to find images.

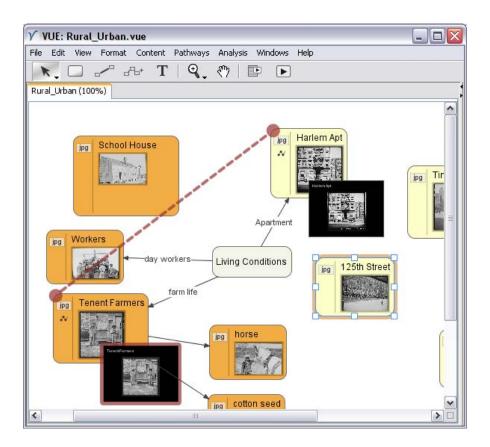

## Visit Drop Me Off in Harlem

http://artsedge.kennedy-center.org/exploring/harlem/placesmain\_text.html and follow up their visit by talking a virtual tour of Harlem using <u>Google maps</u>. Have students create a collage of Harlem using historical and virtual images. Students can also read <u>Harlem Rent Parties</u>.

Use open source audio software, such as Audacity, to recreate their own podcasts and talk about their impressions of Duke Ellington using the <u>Duke Ellington collection</u> at the Internet Archive.